# Package: campsis (via r-universe)

July 2, 2024

Type Package

Title Generic PK/PD Simulation Platform CAMPSIS

Version 1.5.3

Description A generic, easy-to-use and intuitive

pharmacokinetic/pharmacodynamic (PK/PD) simulation platform based on R packages 'rxode2', 'RxODE' and 'mrgsolve'. CAMPSIS provides an abstraction layer over the underlying processes of writing a PK/PD model, assembling a custom dataset and running a simulation. CAMPSIS has a strong dependency to the R package 'campsismod', which allows to read/write a model from/to files and adapt it further on the fly in the R environment. Package 'campsis' allows the user to assemble a dataset in an intuitive manner. Once the user's dataset is ready, the package is in charge of preparing the simulation, calling 'rxode2', 'RxODE' or 'mrgsolve' (at the user's choice) and returning the results, for the given model, dataset and desired simulation settings.

License GPL  $(>= 3)$ 

URL <https://github.com/Calvagone/campsis>, <https://calvagone.github.io/>

BugReports <https://github.com/Calvagone/campsis/issues>

**Depends** campsismod ( $>= 1.1.0$ ), R ( $>= 4.0.0$ )

Imports assertthat, digest, dplyr, ggplot2, furrr, future, MASS, methods, plyr, progressr, purrr, rlang, stats, tibble, tidyr

Suggests bookdown, devtools, gridExtra, knitr, mrgsolve, pkgdown, rmarkdown, roxygen2, rxode2, stringr, testthat, tictoc, vdiffr

VignetteBuilder knitr

Encoding UTF-8

Language en-US

LazyData true

RoxygenNote 7.2.3

Collate 'global.R' 'utilities.R' 'time\_utilities.R' 'check.R' 'generic.R' 'data.R' 'seed.R' 'distribution.R' 'dataset\_config.R' 'time\_entry.R' 'occasion.R' 'occasions.R' 'treatment\_iov.R' 'treatment\_iovs.R' 'dose\_adaptation.R' 'dose\_adaptations.R' 'treatment\_entry.R' 'treatment.R' 'observations.R' 'observations\_set.R' 'covariate.R' 'covariates.R' 'bootstrap.R' 'protocol.R' 'arm.R' 'arms.R' 'event.R' 'events.R' 'scenario.R' 'scenarios.R' 'simulation\_engine.R' 'dataset.R' 'parameter\_uncertainty.R' 'event\_logic.R' 'dataset\_summary.R' 'outfun.R' 'hardware\_settings.R' 'simulation\_progress.R' 'solver\_settings.R' 'nocb\_settings.R' 'declare\_settings.R' 'progress\_settings.R' 'internal\_settings.R' 'simulation\_settings.R' 'plan\_setup.R' 'simulate\_preprocess.R' 'simulate.R' 'results\_processing.R' 'default\_plot.R'

#### NeedsCompilation no

Author Nicolas Luyckx [aut, cre]

Maintainer Nicolas Luyckx <nicolas.luyckx@calvagone.com>

Repository CRAN

Date/Publication 2024-07-01 09:30:06 UTC

# **Contents**

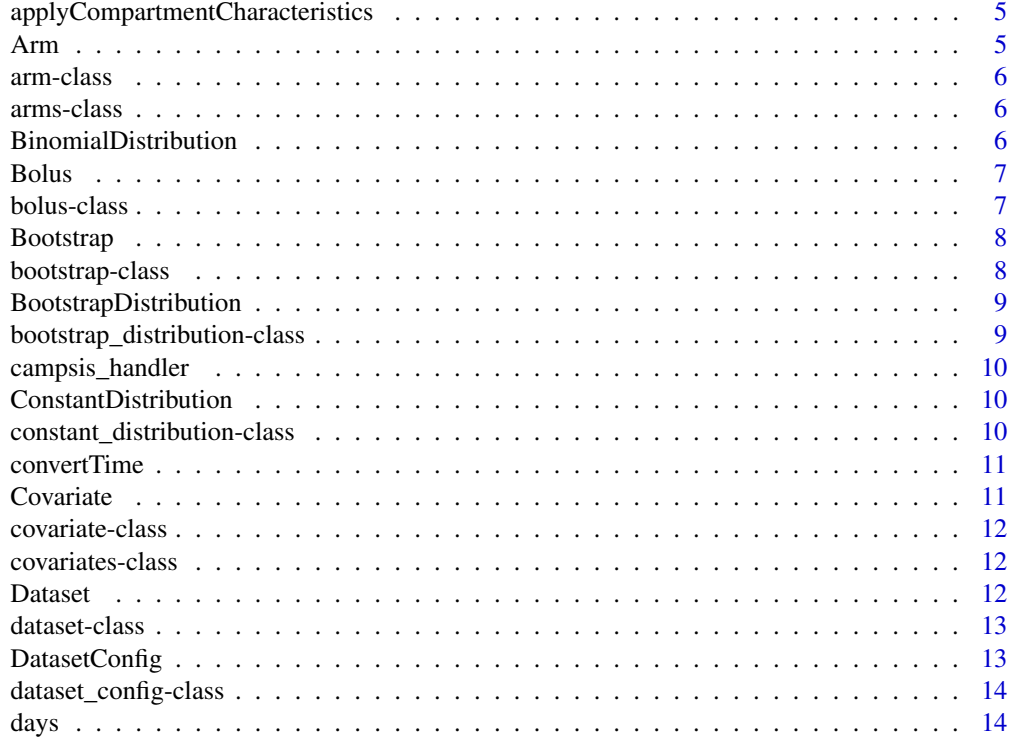

#### Contents 3

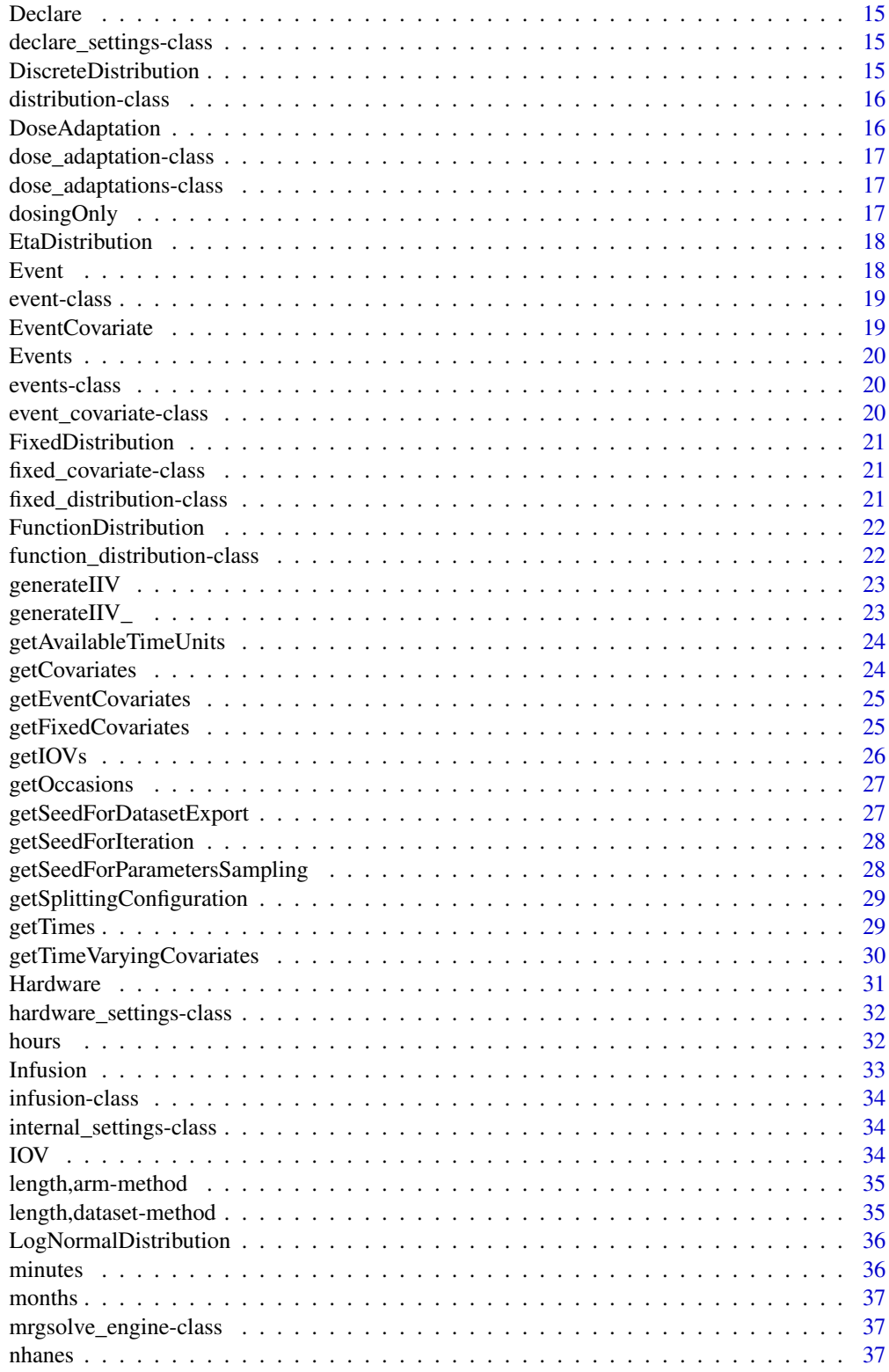

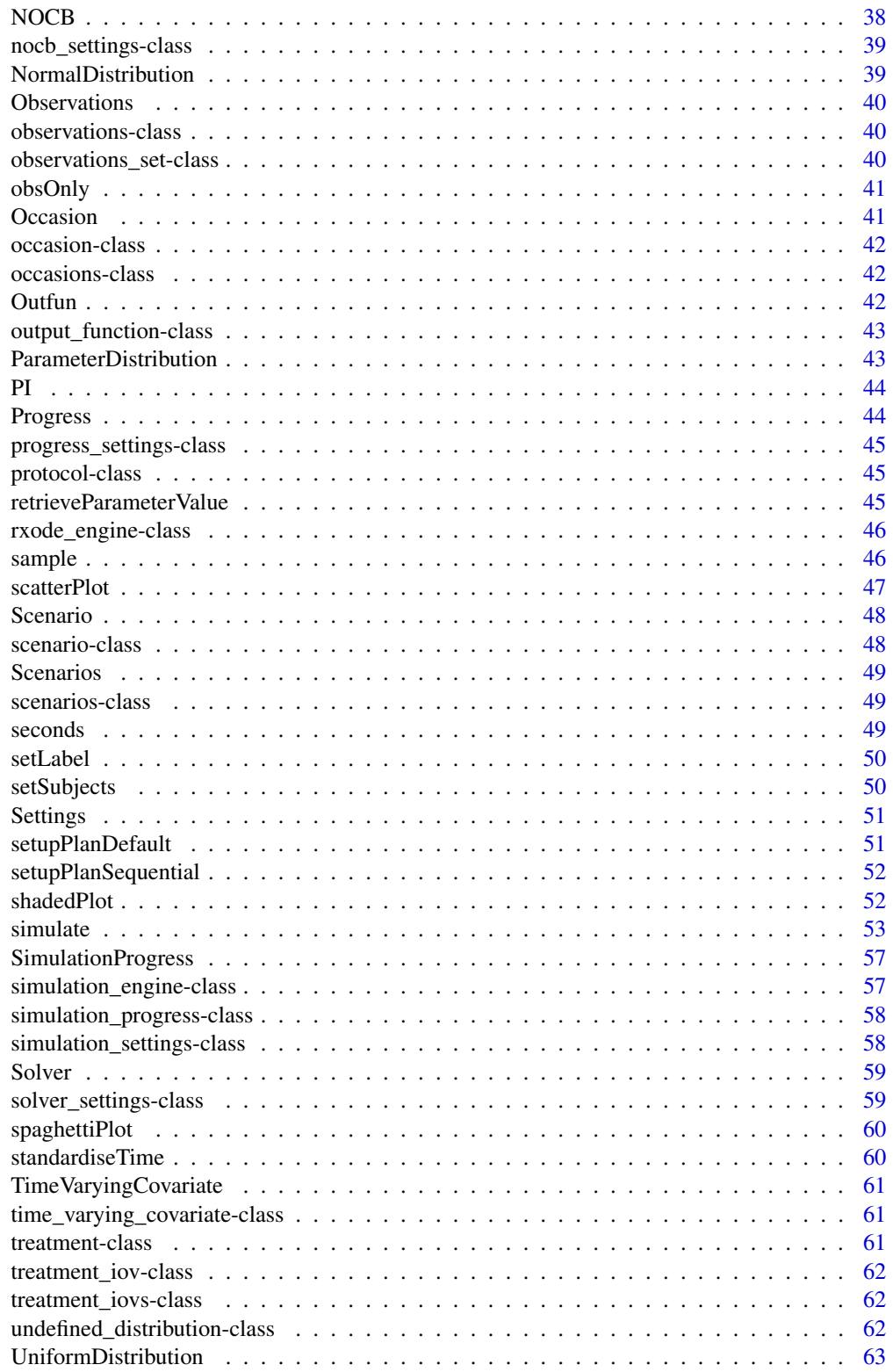

<span id="page-4-0"></span>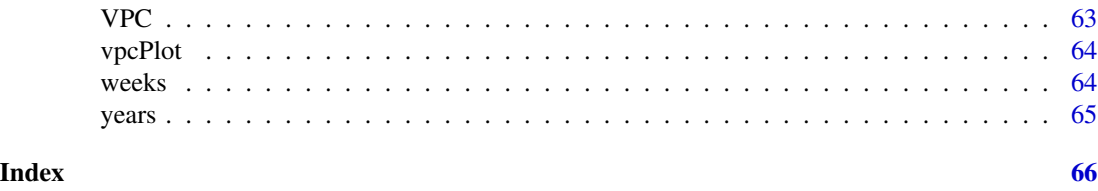

applyCompartmentCharacteristics

*Apply compartment characteristics from model. In practice, only compartment infusion duration needs to be applied.*

# Description

Apply compartment characteristics from model. In practice, only compartment infusion duration needs to be applied.

# Usage

```
applyCompartmentCharacteristics(table, properties)
```
# Arguments

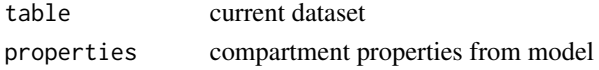

#### Value

updated dataset

Arm *Create a treatment arm.*

#### Description

Create a treatment arm.

#### Usage

```
Arm(id = as.integer(NA), subjects = 1, label = as.character(NA))
```
# Arguments

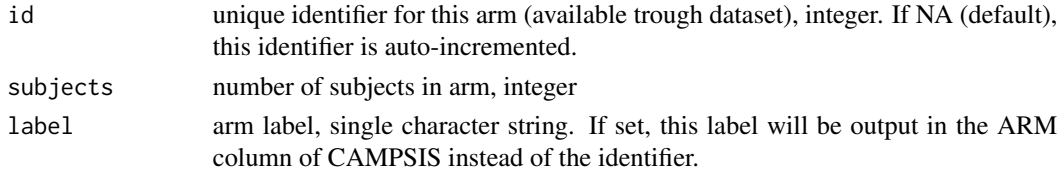

# <span id="page-5-0"></span>Value

an arm

arm-class *Arm class.* Description Arm class. Slots id arm unique ID, integer subjects number of subjects in arm, integer label arm label, single character string protocol protocol covariates covariates bootstrap covariates to be bootstrapped arms-class *Arms class.* Description

Arms class.

BinomialDistribution *Binomial distribution.*

# Description

Binomial distribution.

# Usage

```
BinomialDistribution(trials, prob)
```
# Arguments

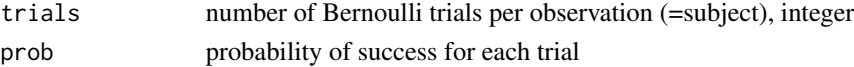

# Value

a binomial distribution

<span id="page-6-0"></span>

Create one or several bolus(es).

# Usage

```
Bolus(
  time,
  amount,
 compartment = NA,
  f = NULL,lag = NULL,ii = NULL,add1 = NULL
```
# Arguments

)

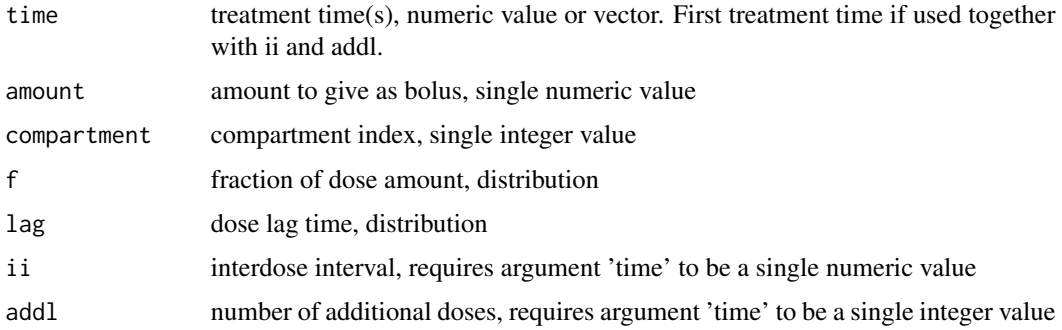

# Value

a single bolus or a list of boluses

bolus-class *Bolus class.*

# Description

Bolus class.

<span id="page-7-0"></span>

Create a bootstrap object.

# Usage

```
Bootstrap(
  data,
  id = "BS\_ID",replacement = FALSE,
  random = FALSE,
  export_id = FALSE
\mathcal{E}
```
# Arguments

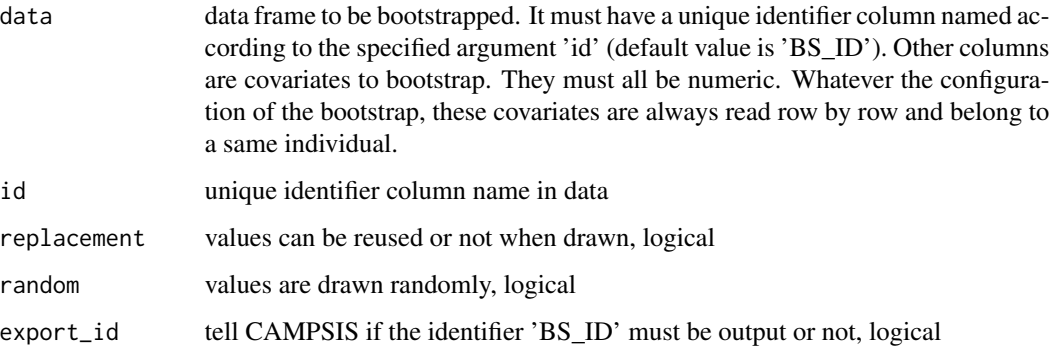

# Value

a bootstrap object

bootstrap-class *Bootstrap class.*

# Description

Bootstrap class.

#### <span id="page-8-0"></span>Slots

data data frame to be bootstrapped. Column 'BS\_ID' is mandatory and corresponds to the original row ID from the bootstrap. It must be numeric and unique. Other columns are covariates to be bootstrapped (row by row).

replacement values can be reused or not, logical

random values are drawn randomly, logical

export\_id tell CAMPSIS if 'BS\_ID' must be exported into the dataset, logical

BootstrapDistribution *Create a bootstrap distribution. During function sampling, CAMPSIS will generate values depending on the given data and arguments.*

#### Description

Create a bootstrap distribution. During function sampling, CAMPSIS will generate values depending on the given data and arguments.

#### Usage

```
BootstrapDistribution(data, replacement = FALSE, random = FALSE)
```
#### Arguments

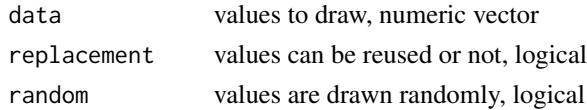

#### Value

a bootstrap distribution

bootstrap\_distribution-class

*Bootstrap distribution class.*

#### Description

Bootstrap distribution class.

#### **Slots**

data values to draw, numeric vector replacement values can be reused or not, logical random values are drawn randomly, logical

<span id="page-9-0"></span>

Suggested Campsis handler for showing the progress bar.

#### Usage

campsis\_handler()

#### Value

a progressr handler list

ConstantDistribution *Create a constant distribution. Its value will be constant across all generated samples.*

# Description

Create a constant distribution. Its value will be constant across all generated samples.

#### Usage

```
ConstantDistribution(value)
```
#### Arguments

value covariate value, single numeric value

#### Value

a constant distribution (same value for all samples)

```
constant_distribution-class
                         Constant distribution class.
```
# Description

Constant distribution class.

# Slots

value covariate value, single numeric value

<span id="page-10-0"></span>

Convert numeric time vector based on the provided units.

# Usage

```
convertTime(x, from, to)
```
# Arguments

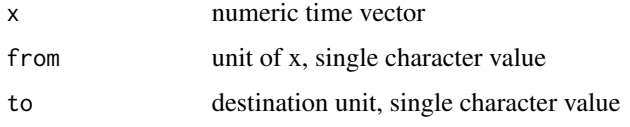

#### Value

numeric vector with the converted times

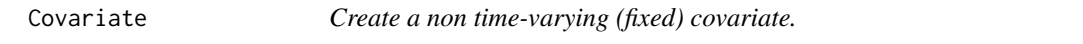

# Description

Create a non time-varying (fixed) covariate.

#### Usage

Covariate(name, distribution)

# Arguments

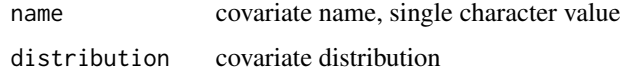

#### Value

a fixed covariate

<span id="page-11-0"></span>covariate-class *Covariate class.*

# Description

Covariate class.

# Slots

name covariate name, single character value

distribution covariate distribution

covariates-class *Covariates class.*

# Description

Covariates class.

Dataset *Create a dataset.*

# Description

Create a dataset.

# Usage

Dataset(subjects = NULL)

# Arguments

subjects number of subjects in the default arm

# Value

a dataset

<span id="page-12-0"></span>dataset-class *Dataset class.*

#### Description

Dataset class.

#### **Slots**

arms a list of treatment arms

config dataset configuration for export

iiv data frame containing the inter-individual variability (all ETAS) for the export

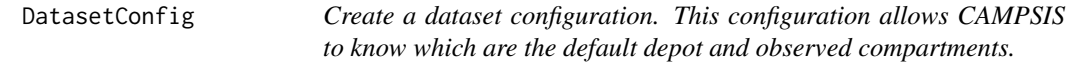

# Description

Create a dataset configuration. This configuration allows CAMPSIS to know which are the default depot and observed compartments.

# Usage

```
DatasetConfig(
  defDepotCmt = 1,
  defObsCmt = 1,
  exportTSLD = FALSE,
  exportTDOS = FALSE,
  timeUnitDataset = "hour",
  timeUnitExport = "hour"
)
```
Arguments

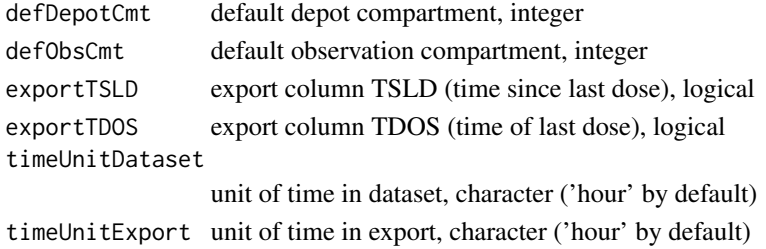

#### Value

a dataset configuration

<span id="page-13-0"></span>dataset\_config-class *Dataset configuration class.*

# Description

Dataset configuration class.

#### **Slots**

def\_depot\_cmt default depot compartment, integer def\_obs\_cmt default observation compartment, integer export\_tsld export column TSLD, logical export\_tdos export column TDOS, logical time\_unit\_dataset unit of time in dataset, character ('hour' by default) time\_unit\_export unit of time in export, character ('hour' by default)

days *Convert days to hours.*

# Description

Convert days to hours.

#### Usage

days(x)

#### Arguments

x numeric vector in days

# Value

numeric vector in hours

<span id="page-14-0"></span>

Create declare settings.

# Usage

```
Declare(variables = character(0))
```
# Arguments

variables uninitialized variables to be declared, only needed with mrgsolve

# Value

Declare settings

declare\_settings-class

*Declare settings class.*

# Description

Declare settings class.

# Slots

variables uninitialized variables to be declared, only needed with mrgsolve

DiscreteDistribution *Discrete distribution.*

# Description

Discrete distribution.

#### Usage

DiscreteDistribution(x, prob, replace = TRUE)

# <span id="page-15-0"></span>Arguments

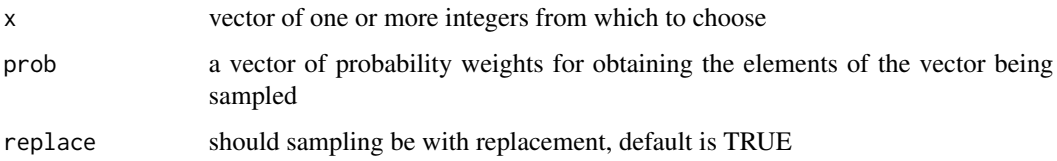

# Value

a discrete distribution

distribution-class *Distribution class. See this class as an interface.*

# Description

Distribution class. See this class as an interface.

DoseAdaptation *Create a dose adaptation.*

# Description

Create a dose adaptation.

# Usage

```
DoseAdaptation(formula, compartments = integer(0))
```
# Arguments

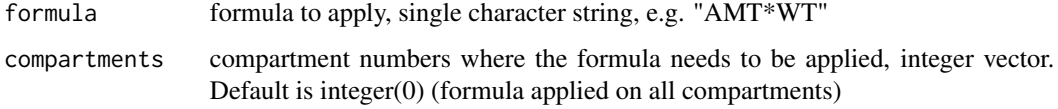

# Value

a fixed covariate

<span id="page-16-0"></span>dose\_adaptation-class *Dose adaptation class.*

#### Description

Dose adaptation class.

#### Slots

formula formula to apply, single character string, e.g. "AMT\*WT" compartments compartment numbers where the formula needs to be applied

dose\_adaptations-class

*Dose adaptations class.*

# Description

Dose adaptations class.

dosingOnly *Filter CAMPSIS output on dosing rows.*

# Description

Filter CAMPSIS output on dosing rows.

# Usage

dosingOnly(x)

#### Arguments

x data frame, CAMPSIS output

#### Value

a data frame with the dosing rows

<span id="page-17-0"></span>EtaDistribution *Create an ETA distribution. The resulting distribution is a normal distribution, with mean=0 and sd=sqrt(OMEGA).*

#### Description

Create an ETA distribution. The resulting distribution is a normal distribution, with mean=0 and sd=sqrt(OMEGA).

# Usage

EtaDistribution(model, omega)

#### Arguments

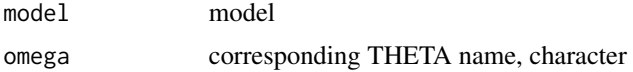

#### Value

an ETA distribution

Event *Create an interruption event.*

# Description

Create an interruption event.

#### Usage

Event(name = NULL, times, fun, debug = FALSE)

# Arguments

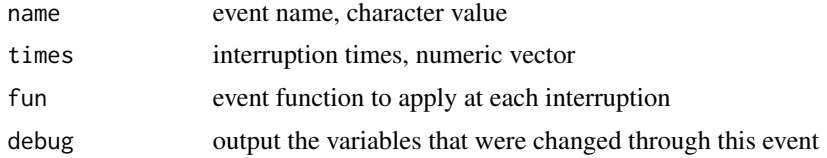

# Value

an event definition

<span id="page-18-0"></span>event-class *Event class.*

# Description

Event class.

# Slots

name event name, character value

times interruption times, numeric vector

fun event function to apply at each interruption

debug output the variables that were changed through this event

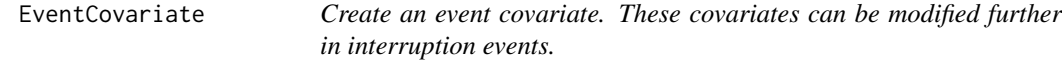

# Description

Create an event covariate. These covariates can be modified further in interruption events.

#### Usage

EventCovariate(name, distribution)

# Arguments

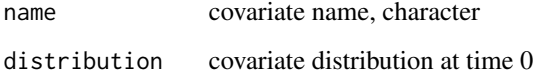

# Value

a time-varying covariate

<span id="page-19-0"></span>

Create a list of interruption events.

# Usage

Events()

# Value

a events object

events-class *Events class.*

# Description

Events class.

event\_covariate-class *Event covariate class.*

# Description

Event covariate class.

<span id="page-20-0"></span>FixedDistribution *Create a fixed distribution. Each sample will be assigned a fixed value coming from vector 'values'.*

#### Description

Create a fixed distribution. Each sample will be assigned a fixed value coming from vector 'values'.

#### Usage

```
FixedDistribution(values)
```
# Arguments

values covariate values, numeric vector (1 value per sample)

#### Value

a fixed distribution (1 value per sample)

fixed\_covariate-class *Fixed covariate class.*

# Description

Fixed covariate class.

fixed\_distribution-class

*Fixed distribution class.*

# Description

Fixed distribution class.

# Slots

values covariate values, numeric vector (1 value per sample)

<span id="page-21-0"></span>FunctionDistribution *Create a function distribution. During distribution sampling, the provided function will be responsible for generating values for each sample. If first argument of this function is not the size (n), please tell which argument corresponds to the size 'n' (e.g. list(size="n")).*

# **Description**

Create a function distribution. During distribution sampling, the provided function will be responsible for generating values for each sample. If first argument of this function is not the size (n), please tell which argument corresponds to the size 'n' (e.g. list(size="n")).

#### Usage

FunctionDistribution(fun, args)

# Arguments

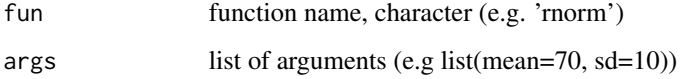

#### Value

a function distribution

function\_distribution-class

*Function distribution class.*

#### Description

Function distribution class.

#### **Slots**

fun function name, character (e.g. 'rnorm')

args list of arguments (e.g list(mean=70, sd=10))

<span id="page-22-0"></span>

Generate IIV matrix for the given Campsis model.

# Usage

```
generateIIV(model, n, offset = 0)
```
# Arguments

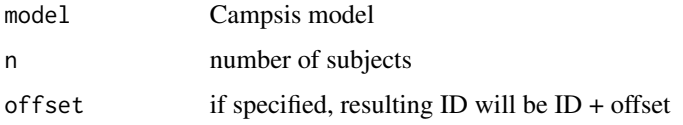

#### Value

IIV data frame with ID column

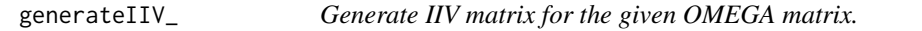

# Description

Generate IIV matrix for the given OMEGA matrix.

#### Usage

```
generateIIV_(omega, n)
```
# Arguments

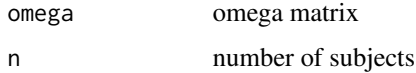

#### Value

IIV data frame

<span id="page-23-0"></span>getAvailableTimeUnits *Return the list of available time units.*

#### Description

Return the list of available time units.

#### Usage

```
getAvailableTimeUnits()
```
#### Value

character vector

getCovariates *Get all covariates (fixed / time-varying / event covariates).*

# Description

Get all covariates (fixed / time-varying / event covariates).

# Usage

```
getCovariates(object)
```

```
## S4 method for signature 'covariates'
getCovariates(object)
```
## S4 method for signature 'arm' getCovariates(object)

## S4 method for signature 'arms' getCovariates(object)

## S4 method for signature 'dataset' getCovariates(object)

#### Arguments

object any object

#### Value

all covariates from object

<span id="page-24-0"></span>getEventCovariates *Get all event-related covariates.*

# Description

Get all event-related covariates.

# Usage

```
getEventCovariates(object)
## S4 method for signature 'covariates'
getEventCovariates(object)
## S4 method for signature 'arm'
getEventCovariates(object)
## S4 method for signature 'arms'
getEventCovariates(object)
## S4 method for signature 'dataset'
getEventCovariates(object)
```
#### Arguments

object any object

#### Value

all event-related covariates from object

getFixedCovariates *Get all fixed covariates.*

# Description

Get all fixed covariates.

#### Usage

```
getFixedCovariates(object)
## S4 method for signature 'covariates'
getFixedCovariates(object)
## S4 method for signature 'arm'
```

```
getFixedCovariates(object)
## S4 method for signature 'arms'
getFixedCovariates(object)
## S4 method for signature 'dataset'
```
Arguments

object any object

getFixedCovariates(object)

#### Value

all fixed covariates from object

getIOVs *Get all IOV objects.*

# Description

Get all IOV objects.

#### Usage

```
getIOVs(object)
```
## S4 method for signature 'arm' getIOVs(object)

## S4 method for signature 'arms' getIOVs(object)

## S4 method for signature 'dataset' getIOVs(object)

#### Arguments

object any object

#### Value

all IOV's from object

<span id="page-26-0"></span>getOccasions *Get all occasions.*

# Description

Get all occasions.

# Usage

```
getOccasions(object)
```
## S4 method for signature 'arm' getOccasions(object)

## S4 method for signature 'arms' getOccasions(object)

## S4 method for signature 'dataset' getOccasions(object)

## Arguments

object any object

#### Value

all occasions from object

getSeedForDatasetExport

*Get seed for dataset export.*

# Description

Get seed for dataset export.

# Usage

getSeedForDatasetExport(seed, progress)

#### Arguments

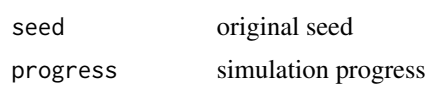

# <span id="page-27-0"></span>Value

the seed value used to export the dataset

getSeedForIteration *Get seed for iteration.*

#### Description

Get seed for iteration.

#### Usage

getSeedForIteration(seed, progress)

#### Arguments

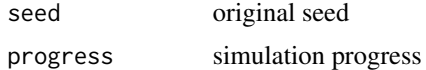

#### Value

the seed value to be used for the given replicate number and iteration

```
getSeedForParametersSampling
                         Get seed for parameter uncertainty sampling.
```
# Description

Get seed for parameter uncertainty sampling.

#### Usage

getSeedForParametersSampling(seed)

# Arguments

seed original seed

# Value

the seed value used to sample parameter uncertainty

<span id="page-28-0"></span>getSplittingConfiguration

*Get splitting configuration for parallel export.*

#### Description

Get splitting configuration for parallel export.

#### Usage

getSplittingConfiguration(dataset, hardware)

#### Arguments

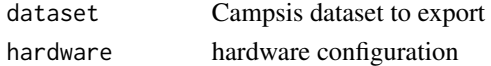

#### Value

splitting configuration list (if 'parallel\_dataset' is enabled) or NA (if 'parallel\_dataset' disabled or if the length of the dataset is less than the dataset export slice size)

getTimes *Get all distinct times for the specified object.*

#### Description

Get all distinct times for the specified object.

#### Usage

```
getTimes(object)
## S4 method for signature 'observations_set'
getTimes(object)
## S4 method for signature 'arm'
getTimes(object)
## S4 method for signature 'arms'
getTimes(object)
## S4 method for signature 'events'
getTimes(object)
## S4 method for signature 'dataset'
getTimes(object)
```
#### <span id="page-29-0"></span>Arguments

object any object

# Value

numeric vector with all unique times, sorted

getTimeVaryingCovariates

*Get all time-varying covariates.*

#### Description

Get all time-varying covariates.

#### Usage

getTimeVaryingCovariates(object)

## S4 method for signature 'covariates' getTimeVaryingCovariates(object)

## S4 method for signature 'arm' getTimeVaryingCovariates(object)

## S4 method for signature 'arms' getTimeVaryingCovariates(object)

## S4 method for signature 'dataset' getTimeVaryingCovariates(object)

#### Arguments

object any object

#### Value

all time-varying covariates from object

<span id="page-30-0"></span>

Create hardware settings.

# Usage

```
Hardware(
  cpu = 1,
  replicate_parallel = FALSE,
  scenario_parallel = FALSE,
  slice_parallel = FALSE,
  slice_size = NULL,
  dataset_parallel = FALSE,
  dataset_slice_size = 500,
  auto_setup_plan = NULL
\mathcal{L}
```
# Arguments

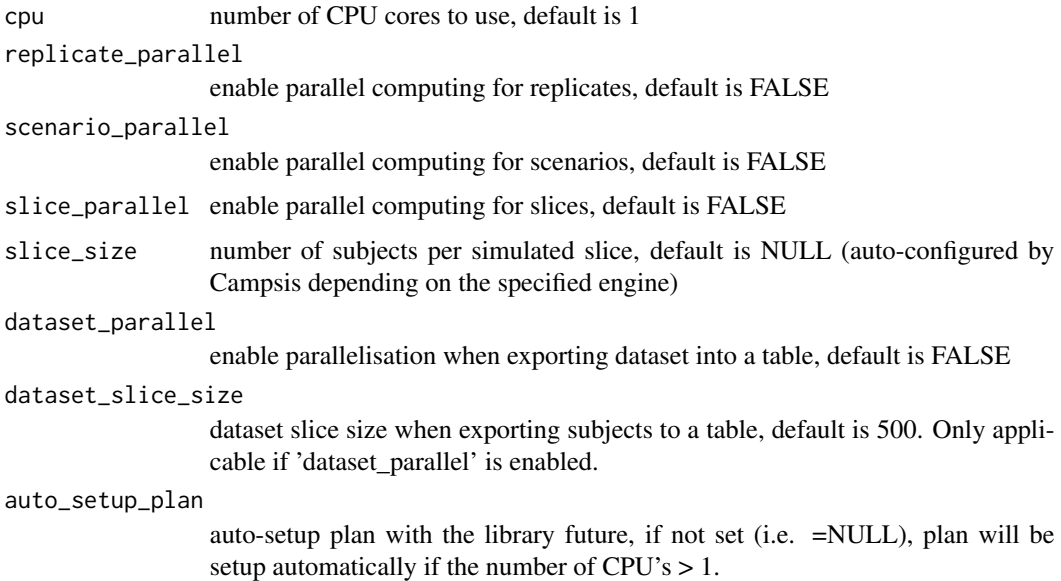

# Value

hardware settings

<span id="page-31-0"></span>32 hours are not a set of the set of the set of the set of the set of the set of the set of the set of the set of the set of the set of the set of the set of the set of the set of the set of the set of the set of the set o

```
hardware_settings-class
```
*Hardware settings class.*

#### Description

Hardware settings class.

# Slots

cpu number of CPU cores to use, default is 1

replicate\_parallel enable parallel computing for replicates, default is FALSE

scenario\_parallel enable parallel computing for scenarios, default is FALSE

slice\_parallel enable parallel computing for slices, default is FALSE

slice\_size number of subjects per simulated slice, default is NULL (auto-configured by Campsis depending on the specified engine)

dataset\_parallel enable parallelisation when exporting dataset into a table, default is FALSE

dataset\_slice\_size dataset slice size when exporting subjects to a table, default is 500. Only applicable if 'dataset\_parallel' is enabled.

auto\_setup\_plan auto-setup plan with the library future, default is FALSE

hours *Convert hours to hours (do nothing).*

#### Description

Convert hours to hours (do nothing).

#### Usage

hours(x)

#### Arguments

x numeric vector in hours

#### Value

numeric vector in hours

<span id="page-32-0"></span>

Create one or several infusion(s).

# Usage

```
Infusion(
  time,
  amount,
 compartment = NA,
 f = NULL,lag = NULL,duration = NULL,
 rate = NULL,
 ii = NULL,
 add1 = NULL)
```
# Arguments

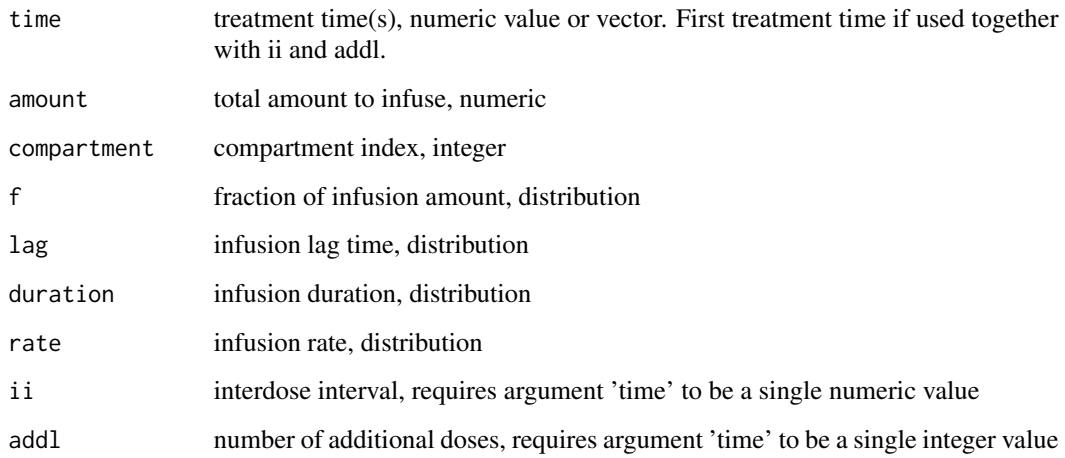

# Value

a single infusion or a list of infusions.

<span id="page-33-0"></span>infusion-class *Infusion class.*

#### Description

Infusion class.

# Slots

duration infusion duration, distribution

rate infusion rate, distribution

internal\_settings-class

*Internal settings class (transient object from the simulation settings).*

# Description

Internal settings class (transient object from the simulation settings).

#### Slots

dataset\_summary dataset summary progress simulation progress iterations list of event iterations

IOV *Define inter-occasion variability (IOV) into the dataset. A new variable of name 'colname' will be output into the dataset and will vary at each dose number according to the given distribution.*

#### Description

Define inter-occasion variability (IOV) into the dataset. A new variable of name 'colname' will be output into the dataset and will vary at each dose number according to the given distribution.

#### Usage

IOV(colname, distribution, doseNumbers = NULL)

# <span id="page-34-0"></span>length,arm-method 35

#### Arguments

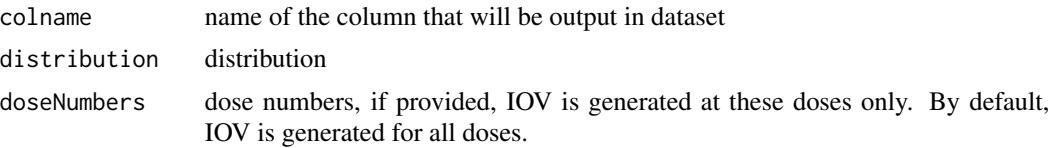

# Value

an IOV object

length,arm-method *Return the number of subjects contained in this arm.*

# Description

Return the number of subjects contained in this arm.

# Usage

## S4 method for signature 'arm' length(x)

#### Arguments

x arm

#### Value

a number

length,dataset-method *Return the number of subjects contained in this dataset.* 

# Description

Return the number of subjects contained in this dataset.

#### Usage

```
## S4 method for signature 'dataset'
length(x)
```
# Arguments

x dataset

<span id="page-35-0"></span>36 minutes

# Value

a number

LogNormalDistribution *Create a log normal distribution.*

# Description

Create a log normal distribution.

# Usage

LogNormalDistribution(meanlog, sdlog)

# Arguments

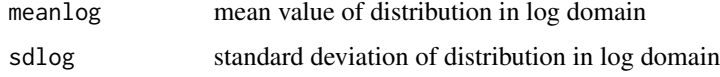

# Value

a log normal distribution

minutes *Convert minutes to hours.*

# Description

Convert minutes to hours.

# Usage

minutes(x)

# Arguments

x numeric vector in minutes

# Value

numeric vector in hours

<span id="page-36-0"></span>

Convert pharma months  $(1 \text{ month} = 4 \text{ weeks})$  to hours.

# Usage

months(x)

# Arguments

x numeric vector in months

#### Value

numeric vector in hours

mrgsolve\_engine-class *mrgsolve engine class.*

#### Description

mrgsolve engine class.

nhanes *NHANES database (demographics and body measure data combined, from 2017-2018).*

#### Description

NHANES database (demographics and body measure data combined, from 2017-2018).

#### Usage

nhanes

# Format

data frame

BS\_ID Original identifier

SEX Sex: 1 for males, 2 for females

AGE Age in years

BW Body weight in kg

BMI Body mass index

HT Height in cm

#### Source

[https://wwwn.cdc.gov/Nchs/Nhanes/2017-2018/DEMO\\_J.XPT](https://wwwn.cdc.gov/Nchs/Nhanes/2017-2018/DEMO_J.XPT) [https://wwwn.cdc.gov/Nchs/Nhanes/2017-2018/BMX\\_J.XPT](https://wwwn.cdc.gov/Nchs/Nhanes/2017-2018/BMX_J.XPT)

NOCB *Create NOCB settings.*

# Description

Create NOCB settings.

# Usage

NOCB(enable = NULL, variables = character(0))

# Arguments

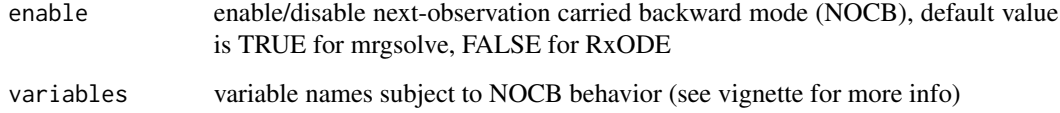

# Value

NOCB settings

<span id="page-37-0"></span>

<span id="page-38-0"></span>NOCB settings class.

# Slots

enable enable/disable next-observation carried backward mode (NOCB), default value is TRUE for mrgsolve, FALSE for RxODE

variables variable names subject to NOCB behavior (see vignette for more info)

NormalDistribution *Create a normal distribution.*

# Description

Create a normal distribution.

# Usage

NormalDistribution(mean, sd)

# Arguments

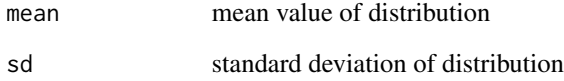

#### Value

a normal distribution

<span id="page-39-0"></span>

Create an observations list. Please note that the provided 'times' will automatically be sorted. Duplicated times will be removed.

#### Usage

Observations(times, compartment = NA)

# Arguments

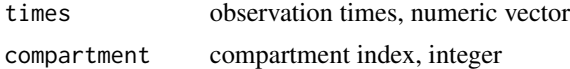

#### Value

an observations list

observations-class *Observations class.*

#### Description

Observations class.

#### Slots

times observation times, numeric vector compartment compartment index, integer dv observed values, numeric vector (FOR EXTERNAL USE)

observations\_set-class

*Observations set class.*

# Description

Observations set class.

<span id="page-40-0"></span>

Filter CAMPSIS output on observation rows.

#### Usage

obsOnly(x)

#### Arguments

x data frame, CAMPSIS output

# Value

a data frame with the observation rows

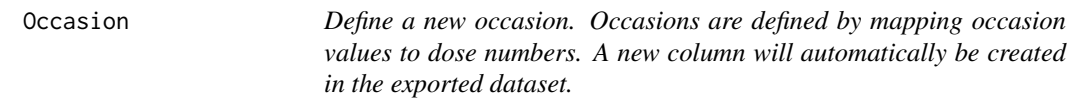

# Description

Define a new occasion. Occasions are defined by mapping occasion values to dose numbers. A new column will automatically be created in the exported dataset.

# Usage

Occasion(colname, values, doseNumbers)

# Arguments

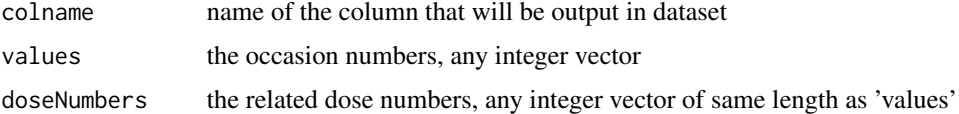

# Value

occasion object

<span id="page-41-0"></span>occasion-class *Occasion class.*

#### Description

Occasion class.

#### **Slots**

colname single character value representing the column name related to this occasion values occasion values, integer vector, same length as dose\_numbers dose\_numbers associated dose numbers, integer vector, same length as values

occasions-class *Occasions class.*

# Description

Occasions class.

Outfun *Create a new output function*

# Description

Create a new output function

# Usage

```
Outfun(
  fun = function(x, \ldots) {
     x
 },
  args = list(),
 packages = NULL,
  level = "scenario"
)
```
# Arguments

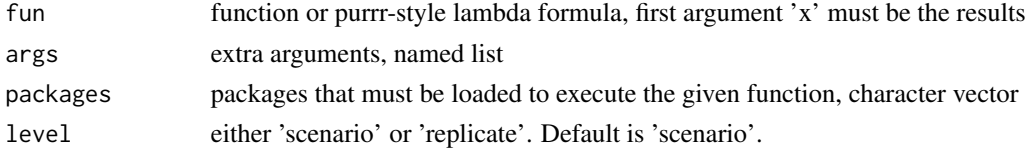

# <span id="page-42-0"></span>output\_function-class 43

# Value

an output function

output\_function-class *Output function class.*

#### Description

Output function class.

#### Slots

fun function or purrr-style lambda formula, first argument 'x' must be the results

args extra arguments, named list

packages packages that must be loaded to execute the given function, character vector

level either 'scenario' or 'replicate'. Default is 'scenario'.

ParameterDistribution *Create a parameter distribution. The resulting distribution is a log-normal distribution, with meanlog=log(THETA) and sdlog=sqrt(OMEGA).*

# Description

Create a parameter distribution. The resulting distribution is a log-normal distribution, with meanlog=log(THETA) and sdlog=sqrt(OMEGA).

#### Usage

ParameterDistribution(model, theta, omega = NULL)

#### Arguments

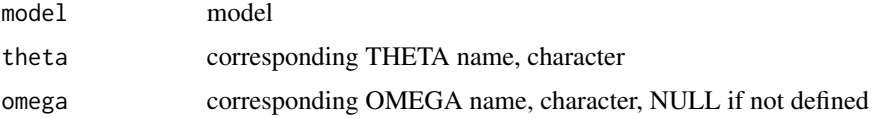

# Value

a parameter distribution

<span id="page-43-0"></span>Compute the prediction interval summary over time.

# Usage

```
PI(x, output, scenarios = NULL, level = 0.9, gather = TRUE)
```
# Arguments

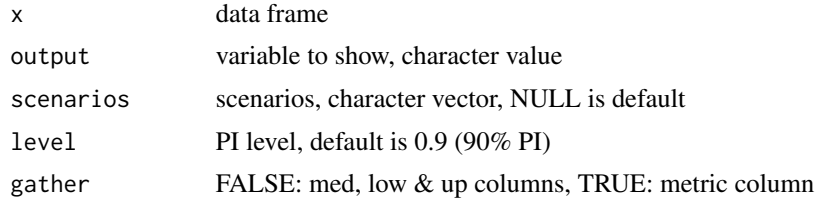

#### Value

a summary table

Progress *Create progress settings.*

# Description

Create progress settings.

#### Usage

```
Progress(tick_slice = TRUE)
```
# Arguments

```
tick_slice tick() is called after each simulated slice, default is TRUE. In some cases, when
                  the number of subjects per slice is low, it may be useful disable this flag, to
                  improve performance issues.
```
# Value

progress settings

<span id="page-44-0"></span>progress\_settings-class

*Progress settings class.*

# Description

Progress settings class.

# Slots

tick\_slice tick() is called after each simulated slice, default is TRUE. In some cases, when the number of subjects per slice is low, it may be useful disable this flag, to improve performance issues.

protocol-class *Protocol class.*

#### Description

Protocol class.

```
retrieveParameterValue
```
*Retrieve the parameter value (standardized) for the specified parameter name.*

# Description

Retrieve the parameter value (standardized) for the specified parameter name.

#### Usage

```
retrieveParameterValue(model, paramName, default = NULL, mandatory = FALSE)
```
# Arguments

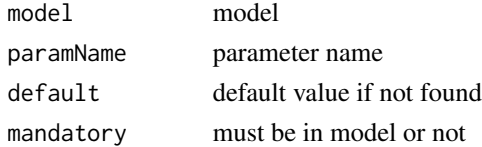

#### Value

the standardized parameter value or the given default value if not found

<span id="page-45-0"></span>rxode\_engine-class *RxODE/rxode2 engine class.*

#### Description

RxODE/rxode2 engine class.

#### Slots

rxode2 logical field to indicate if CAMPSIS should use rxode2 (field set to TRUE) or RxODE (field set to FALSE). Default is TRUE.

# sample *Sample generic object.*

#### Description

Sample generic object.

#### Usage

```
sample(object, n, ...)
```
## S4 method for signature 'constant\_distribution, integer' sample(object, n)

## S4 method for signature 'fixed\_distribution, integer' sample(object, n)

## S4 method for signature 'function\_distribution,integer' sample(object, n)

## S4 method for signature 'bootstrap\_distribution, integer' sample(object, n)

## S4 method for signature 'bolus,integer' sample(object, n, ...)

## S4 method for signature 'infusion,integer' sample(object, n, ...)

## S4 method for signature 'observations, integer' sample(object, n, ...)

## S4 method for signature 'covariate, integer'

#### <span id="page-46-0"></span>scatterPlot 47

sample(object, n) ## S4 method for signature 'bootstrap,integer' sample(object, n)

## S4 method for signature 'campsis\_model,integer' sample(object, n)

# Arguments

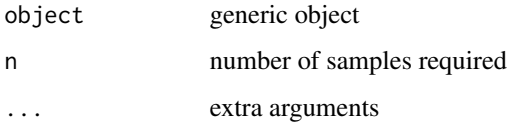

# Value

sampling result

scatterPlot *Scatter plot (or X vs Y plot).*

# Description

Scatter plot (or X vs Y plot).

# Usage

 $scatterPlot(x, output, colour = NULL, time = NULL)$ 

# Arguments

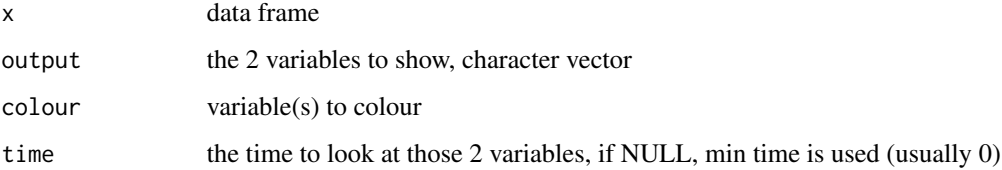

# Value

a ggplot object

<span id="page-47-0"></span>

Create an scenario.

# Usage

Scenario(name = NULL, model = NULL, dataset = NULL)

# Arguments

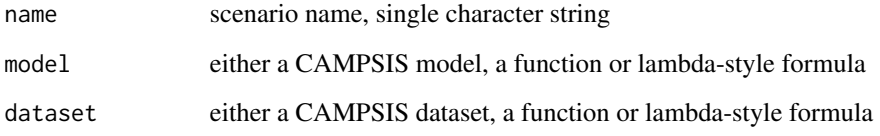

# Value

a new scenario

scenario-class *Scenario class.*

# Description

Scenario class.

# Slots

name scenario name, single character string model either a CAMPSIS model, a function or lambda-style formula

dataset either a CAMPSIS dataset, a function or lambda-style formula

<span id="page-48-0"></span>

Create a list of scenarios.

# Usage

Scenarios()

# Value

a scenarios object

scenarios-class *Scenarios class.*

# Description

Scenarios class.

seconds *Convert seconds to hours.*

# Description

Convert seconds to hours.

# Usage

seconds(x)

# Arguments

x numeric vector in seconds

# Value

numeric vector in hours

<span id="page-49-0"></span>

Set the label.

# Usage

setLabel(object, x)

## S4 method for signature 'arm,character' setLabel(object, x)

# Arguments

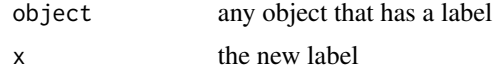

#### Value

the updated object

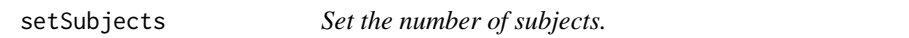

# Description

Set the number of subjects.

#### Usage

```
setSubjects(object, x)
```
## S4 method for signature 'arm, integer' setSubjects(object, x)

## S4 method for signature 'dataset,integer' setSubjects(object, x)

# Arguments

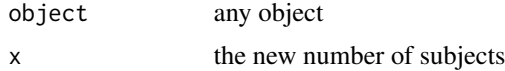

#### <span id="page-50-0"></span>Settings 51

# Value

the updated object

Settings *Create advanced simulation settings.*

# Description

Create advanced simulation settings.

#### Usage

Settings(...)

#### Arguments

... any user-required settings: see ?Hardware, ?Solver, ?NOCB, ?Declare or ?Progress settings

# Value

advanced simulation settings

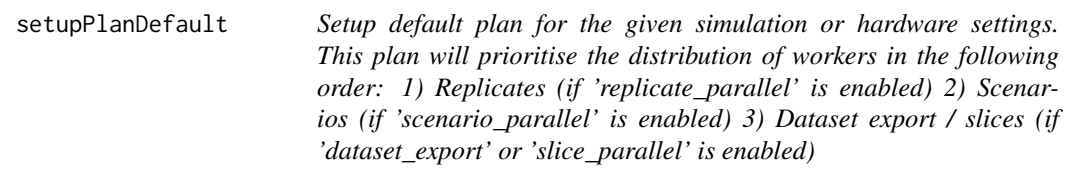

# Description

Setup default plan for the given simulation or hardware settings. This plan will prioritise the distribution of workers in the following order: 1) Replicates (if 'replicate\_parallel' is enabled) 2) Scenarios (if 'scenario\_parallel' is enabled) 3) Dataset export / slices (if 'dataset\_export' or 'slice\_parallel' is enabled)

#### Usage

```
setupPlanDefault(object)
```
#### Arguments

object simulation or hardware settings

#### Value

nothing

<span id="page-51-0"></span>setupPlanSequential *Setup plan as sequential (i.e. no parallelisation).*

#### Description

Setup plan as sequential (i.e. no parallelisation).

#### Usage

```
setupPlanSequential()
```
#### Value

nothing

shadedPlot *Shaded plot (or prediction interval plot).*

#### Description

Shaded plot (or prediction interval plot).

# Usage

```
shadedPlot(
 x,
 output,
 colour = NULL,
  strat_extra = NULL,
 level = 0.9,
 alpha = 0.25)
```
# Arguments

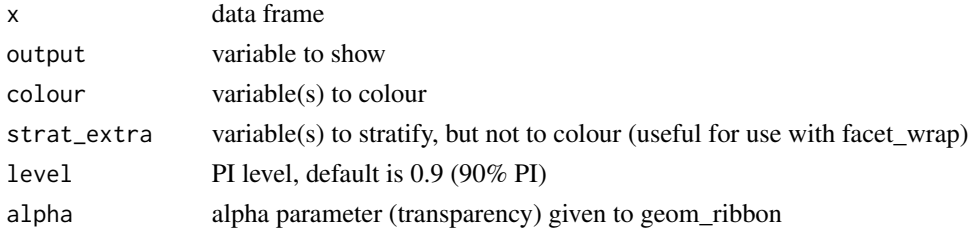

# Value

a ggplot object

<span id="page-52-0"></span>

Simulate function.

# Usage

```
simulate(
 model,
 dataset,
 dest = NULL,
 events = NULL,
  scenarios = NULL,
  tablefun = NULL,
 outvars = NULL,
 outfun = NULL,
 seed = NULL,
 replicates = 1,
 dosing = FALSE,settings = NULL
)
## S4 method for signature
## 'campsis_model,
## dataset,
## character,
``## events,
## scenarios,
##
      function,
## character,
## output_function,
## integer,
## integer,
## logical,
## simulation_settings'
simulate(
 model,
 dataset,
 dest = NULL,events = NULL,
 scenarios = NULL,
 tablefun = NULL,
 outvars = NULL,
 outfun = NULL,
 seed = NULL,
```
54 simulate the state of the state of the state of the state of the state of the state of the state of the state of the state of the state of the state of the state of the state of the state of the state of the state of th

```
replicates = 1,
 dosing = FALSE,
  settings = NULL
\mathcal{L}## S4 method for signature
## 'campsis_model,
## tbl_df,
## character,
``## events,
## scenarios,
##
      function<sup>o</sup>,
## character,
## output_function,
## integer,
## integer,
## logical,
## simulation_settings'
simulate(
 model,
 dataset,
 dest = NULL,
 events = NULL,
  scenarios = NULL,
  tablefun = NULL,
 outvars = NULL,
 outfun = NULL,
  seed = NULL,
  replicates = 1,
 dosing = FALSE,
  settings = NULL
)
## S4 method for signature
## 'campsis_model,
## data.frame,
## character,
``## events,
## scenarios,
##
      function,
## character,
## output_function,
## integer,
## integer,
## logical,
## simulation_settings'
simulate(
 model,
```
simulate 55

```
dataset,
  dest = NULL,events = NULL,
  scenarios = NULL,
  tablefun = NULL,
  outvars = NULL,
  outfun = NULL,seed = NULL,
  replicates = 1,
  dosing = FALSE,
  settings = NULL
)
## S4 method for signature
## 'campsis_model,
## tbl_df,
## rxode_engine,
``## events,
## scenarios,
##
      function<sup>o</sup>,
## character,
## output_function,
## integer,
## integer,
## logical,
## simulation_settings'
simulate(
 model,
 dataset,
 dest = NULL,
  events = NULL,
  scenarios = NULL,
  tablefun = NULL,
  outvars = NULL,
  outfun = NULL,
  seed = NULL,
  replicates = 1,
  dosing = FALSE,
  settings = NULL
\mathcal{E}## S4 method for signature
## 'campsis_model,
## tbl_df,
## mrgsolve_engine,
``## events,
## scenarios,
##
      function,
```
56 simulate superior simulate simulate simulate simulate simulate simulate simulate simulate simulate simulate

```
## character,
## output_function,
## integer,
## integer,
## logical,
## simulation_settings'
simulate(
 model,
 dataset,
 dest = NULL,
 events = NULL,
  scenarios = NULL,
 tablefun = NULL,
 outvars = NULL,
 outfun = NULL,
  seed = NULL,
 replicates = 1,
 dosing = FALSE,
 settings = NULL
```

```
\mathcal{L}
```
# Arguments

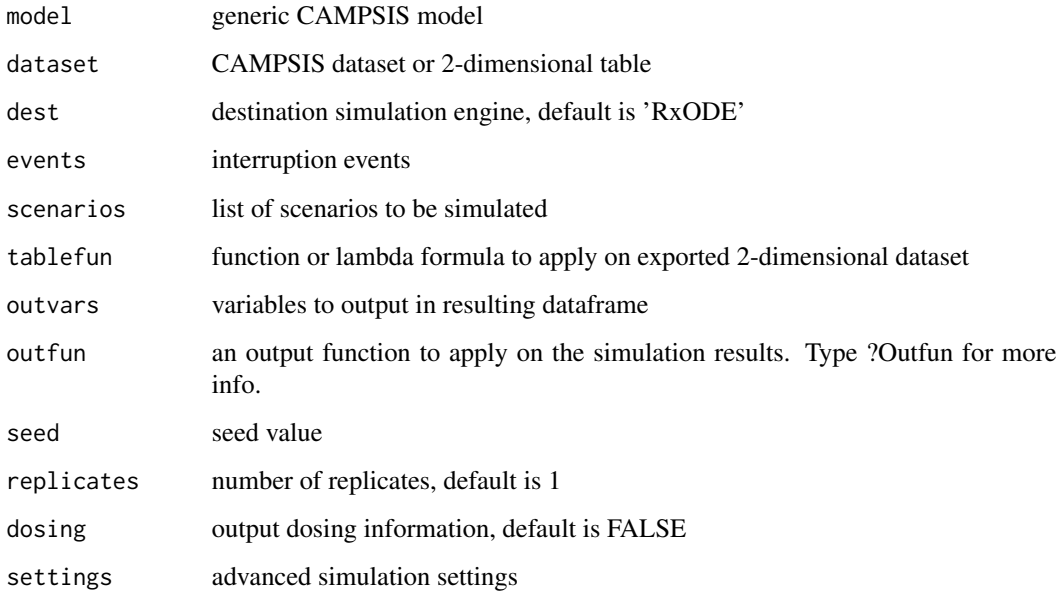

#### Value

dataframe with all results

<span id="page-56-0"></span>SimulationProgress *Create a simulation progress object.*

# Description

Create a simulation progress object.

# Usage

```
SimulationProgress(
 replicates = 1,
 scenarios = 1,
 progressor = NULL,
 hardware = NULL
)
```
# Arguments

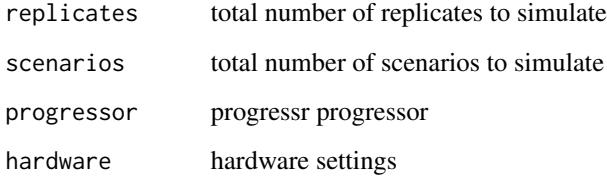

# Value

a progress bar

simulation\_engine-class

*Simulation engine class.*

# Description

Simulation engine class.

<span id="page-57-0"></span>simulation\_progress-class

*Simulation progress class.*

# Description

Simulation progress class.

# Arguments

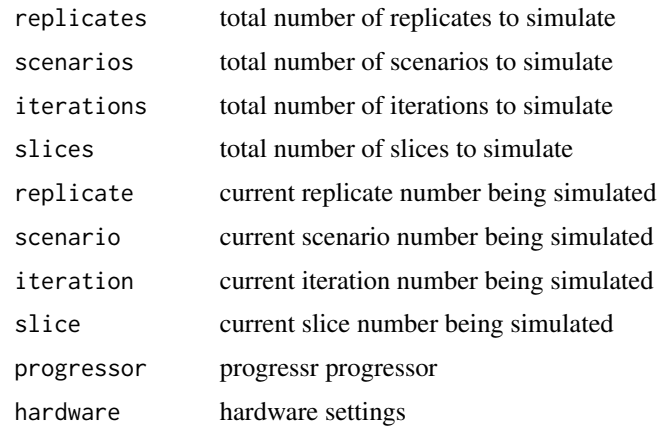

simulation\_settings-class

*Simulation settings class.*

# Description

Simulation settings class.

# Slots

hardware hardware settings object solver solver settings object nocb NOCB settings object declare declare settings (mrgsolve only) progress progress settings internal internal settings

<span id="page-58-0"></span>

Create solver settings.

# Usage

```
Solver(
  atol = 1e-08,
  rtol = 1e-08,
  hmax = NA,
  maxsteps = 70000L,
  method = "liblsoda"
\mathcal{E}
```
# Arguments

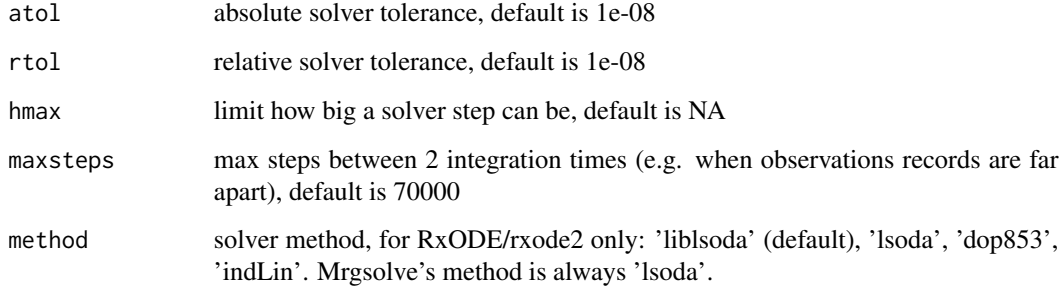

#### Value

solver settings

solver\_settings-class *Solver settings class. See ?mrgsolve::update. See ?rxode2::rxSolve.*

# Description

Solver settings class. See ?mrgsolve::update. See ?rxode2::rxSolve.

# <span id="page-59-0"></span>Slots

- atol absolute solver tolerance, default is 1e-08
- rtol relative solver tolerance, default is 1e-08
- hmax limit how big a solver step can be, default is NA
- maxsteps max steps between 2 integration times (e.g. when observations records are far apart), default is 70000
- method solver method, for RxODE/rxode2 only: 'liblsoda' (default), 'lsoda', 'dop853', 'indLin'. Mrgsolve's method is always 'lsoda'.

spaghettiPlot *Spaghetti plot.*

# Description

Spaghetti plot.

# Usage

```
spaghettiPlot(x, output, colour = NULL)
```
#### Arguments

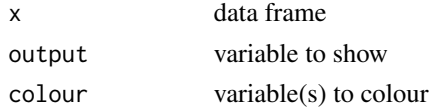

#### Value

plot

standardiseTime *Standardise time to hours.*

# Description

Standardise time to hours.

#### Usage

standardiseTime(x, unit)

# Arguments

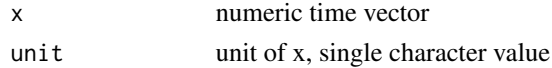

# <span id="page-60-0"></span>Value

numeric vector with the times converted to hours

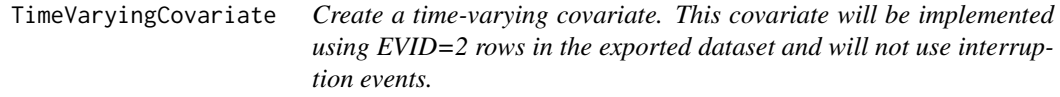

# Description

Create a time-varying covariate. This covariate will be implemented using EVID=2 rows in the exported dataset and will not use interruption events.

#### Usage

```
TimeVaryingCovariate(name, table)
```
#### Arguments

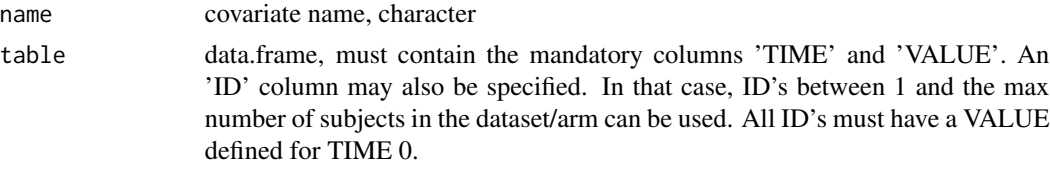

# Value

a time-varying covariate

time\_varying\_covariate-class

*Time-varying covariate class.*

# Description

Time-varying covariate class.

treatment-class *Treatment class.*

#### Description

Treatment class.

<span id="page-61-0"></span>Treatment IOV class.

#### **Slots**

colname name of the column that will be output in dataset

distribution distribution

dose\_numbers associated dose numbers, integer vector, same length as values

treatment\_iovs-class *Treatment IOV's class.*

#### Description

Treatment IOV's class.

undefined\_distribution-class

*Undefined distribution class. This type of object is automatically created in method toExplicitDistribution() when the user does not provide a concrete distribution. This is because S4 objects do not accept NULL values.*

# Description

Undefined distribution class. This type of object is automatically created in method toExplicitDistribution() when the user does not provide a concrete distribution. This is because S4 objects do not accept NULL values.

<span id="page-62-0"></span>UniformDistribution *Create an uniform distribution.*

# Description

Create an uniform distribution.

#### Usage

UniformDistribution(min, max)

# Arguments

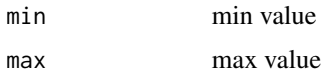

#### Value

an uniform distribution

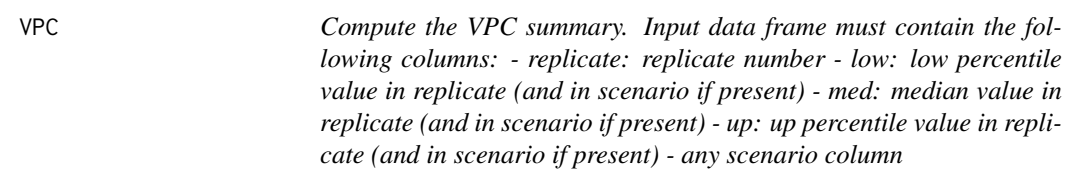

# Description

Compute the VPC summary. Input data frame must contain the following columns: - replicate: replicate number - low: low percentile value in replicate (and in scenario if present) - med: median value in replicate (and in scenario if present) - up: up percentile value in replicate (and in scenario if present) - any scenario column

# Usage

 $VPC(x, scenarios = NULL, level = 0.9)$ 

#### Arguments

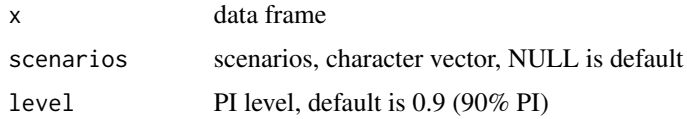

# <span id="page-63-0"></span>Value

VPC summary with columns TIME, <scenarios> and all combinations of low, med, up (i.e. low\_low, low\_med, low\_up, etc.)

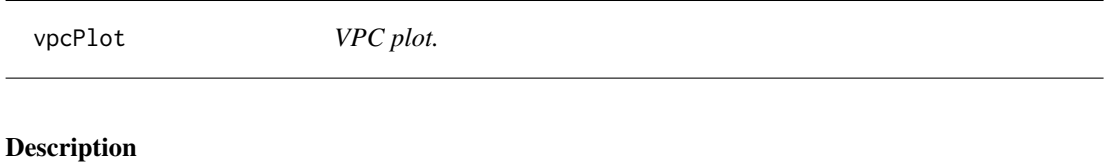

VPC plot.

# Usage

```
vpcPlot(x, scenarios = NULL, level = 0.9, alpha = 0.15)
```
# Arguments

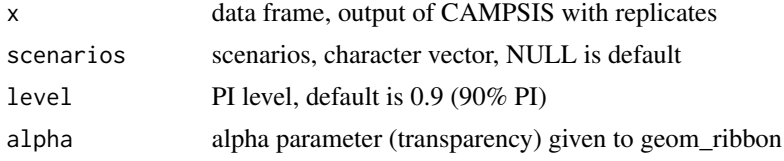

#### Value

a ggplot object

weeks *Convert weeks to hours.*

# Description

Convert weeks to hours.

# Usage

weeks(x)

# Arguments

x numeric vector in weeks

# Value

numeric vector in hours

<span id="page-64-0"></span>

Convert pharma years  $(1 \text{ year} = 12*4 \text{ weeks})$  to hours.

# Usage

years(x)

# Arguments

x numeric vector in years

# Value

numeric vector in hours

# <span id="page-65-0"></span>**Index**

∗ datasets nhanes, [37](#page-36-0) applyCompartmentCharacteristics, [5](#page-4-0) Arm,  $5$ arm-class, [6](#page-5-0) arms-class, [6](#page-5-0) BinomialDistribution, [6](#page-5-0) Bolus, [7](#page-6-0) bolus-class, [7](#page-6-0) Bootstrap, [8](#page-7-0) bootstrap-class, [8](#page-7-0) bootstrap\_distribution-class, [9](#page-8-0) BootstrapDistribution, [9](#page-8-0) campsis\_handler, [10](#page-9-0) constant\_distribution-class, [10](#page-9-0) ConstantDistribution, [10](#page-9-0) convertTime, [11](#page-10-0) Covariate, [11](#page-10-0) covariate-class, [12](#page-11-0) covariates-class, [12](#page-11-0) Dataset, [12](#page-11-0) dataset-class, [13](#page-12-0) dataset\_config-class, [14](#page-13-0) DatasetConfig, [13](#page-12-0) days, [14](#page-13-0) Declare, [15](#page-14-0) declare\_settings-class, [15](#page-14-0) DiscreteDistribution, [15](#page-14-0) distribution-class, [16](#page-15-0) dose\_adaptation-class, [17](#page-16-0) dose\_adaptations-class, [17](#page-16-0) DoseAdaptation, [16](#page-15-0) dosingOnly, [17](#page-16-0) EtaDistribution, [18](#page-17-0) Event, [18](#page-17-0) event-class, [19](#page-18-0)

event\_covariate-class, [20](#page-19-0) EventCovariate, [19](#page-18-0) Events, [20](#page-19-0) events-class, [20](#page-19-0) fixed\_covariate-class, [21](#page-20-0) fixed\_distribution-class, [21](#page-20-0) FixedDistribution, [21](#page-20-0) function distribution-class, [22](#page-21-0) FunctionDistribution, [22](#page-21-0) generateIIV, [23](#page-22-0) generateIIV\_, [23](#page-22-0) getAvailableTimeUnits, [24](#page-23-0) getCovariates, [24](#page-23-0) getCovariates,arm-method *(*getCovariates*)*, [24](#page-23-0) getCovariates,arms-method *(*getCovariates*)*, [24](#page-23-0) getCovariates,covariates-method *(*getCovariates*)*, [24](#page-23-0) getCovariates,dataset-method *(*getCovariates*)*, [24](#page-23-0) getEventCovariates, [25](#page-24-0) getEventCovariates,arm-method *(*getEventCovariates*)*, [25](#page-24-0) getEventCovariates,arms-method *(*getEventCovariates*)*, [25](#page-24-0) getEventCovariates,covariates-method *(*getEventCovariates*)*, [25](#page-24-0) getEventCovariates,dataset-method *(*getEventCovariates*)*, [25](#page-24-0) getFixedCovariates, [25](#page-24-0) getFixedCovariates,arm-method *(*getFixedCovariates*)*, [25](#page-24-0) getFixedCovariates,arms-method *(*getFixedCovariates*)*, [25](#page-24-0) getFixedCovariates,covariates-method

*(*getFixedCovariates*)*, [25](#page-24-0)

#### INDEX  $67$

getFixedCovariates,dataset-method *(*getFixedCovariates*)*, [25](#page-24-0) getIOVs, [26](#page-25-0) getIOVs,arm-method *(*getIOVs*)*, [26](#page-25-0) getIOVs,arms-method *(*getIOVs*)*, [26](#page-25-0) getIOVs,dataset-method *(*getIOVs*)*, [26](#page-25-0) getOccasions, [27](#page-26-0) getOccasions,arm-method *(*getOccasions*)*, [27](#page-26-0) getOccasions,arms-method *(*getOccasions*)*, [27](#page-26-0) getOccasions,dataset-method *(*getOccasions*)*, [27](#page-26-0) getSeedForDatasetExport, [27](#page-26-0) getSeedForIteration, [28](#page-27-0) getSeedForParametersSampling, [28](#page-27-0) getSplittingConfiguration, [29](#page-28-0) getTimes, [29](#page-28-0) getTimes,arm-method *(*getTimes*)*, [29](#page-28-0) getTimes,arms-method *(*getTimes*)*, [29](#page-28-0) getTimes,dataset-method *(*getTimes*)*, [29](#page-28-0) getTimes,events-method *(*getTimes*)*, [29](#page-28-0) getTimes,observations\_set-method *(*getTimes*)*, [29](#page-28-0) getTimeVaryingCovariates, [30](#page-29-0) getTimeVaryingCovariates,arm-method *(*getTimeVaryingCovariates*)*, [30](#page-29-0) getTimeVaryingCovariates,arms-method *(*getTimeVaryingCovariates*)*, [30](#page-29-0) getTimeVaryingCovariates,covariates-method *(*getTimeVaryingCovariates*)*, [30](#page-29-0) getTimeVaryingCovariates,dataset-method *(*getTimeVaryingCovariates*)*, [30](#page-29-0)

Hardware, [31](#page-30-0) hardware\_settings-class, [32](#page-31-0) hours, [32](#page-31-0)

Infusion, [33](#page-32-0) infusion-class, [34](#page-33-0) internal\_settings-class, [34](#page-33-0) IOV, [34](#page-33-0)

length,arm-method, [35](#page-34-0) length,dataset-method, [35](#page-34-0) LogNormalDistribution, [36](#page-35-0)

minutes, [36](#page-35-0) months, [37](#page-36-0)

mrgsolve\_engine-class, [37](#page-36-0) nhanes, [37](#page-36-0) NOCB, [38](#page-37-0) nocb\_settings-class, [39](#page-38-0) NormalDistribution, [39](#page-38-0) Observations, [40](#page-39-0) observations-class, [40](#page-39-0) observations\_set-class, [40](#page-39-0) obsOnly, [41](#page-40-0) Occasion, [41](#page-40-0) occasion-class, [42](#page-41-0) occasions-class, [42](#page-41-0) Outfun, [42](#page-41-0) output\_function-class, [43](#page-42-0) ParameterDistribution, [43](#page-42-0) PI, [44](#page-43-0) Progress, [44](#page-43-0) progress\_settings-class, [45](#page-44-0) protocol-class, [45](#page-44-0) retrieveParameterValue, [45](#page-44-0) rxode\_engine-class, [46](#page-45-0) sample, [46](#page-45-0) sample,bolus,integer-method *(*sample*)*, [46](#page-45-0) sample,bootstrap,integer-method *(*sample*)*, [46](#page-45-0) sample,bootstrap\_distribution,integer-method *(*sample*)*, [46](#page-45-0) sample,campsis\_model,integer-method *(*sample*)*, [46](#page-45-0) sample,constant\_distribution,integer-method *(*sample*)*, [46](#page-45-0) sample,covariate,integer-method *(*sample*)*, [46](#page-45-0) sample,fixed\_distribution,integer-method *(*sample*)*, [46](#page-45-0) sample, function\_distribution, integer-method *(*sample*)*, [46](#page-45-0) sample, infusion, integer-method *(*sample*)*, [46](#page-45-0) sample, observations, integer-method *(*sample*)*, [46](#page-45-0) scatterPlot, [47](#page-46-0) Scenario, [48](#page-47-0) scenario-class, [48](#page-47-0)

68 INDEX

```
Scenarios, 49
scenarios-class, 49
seconds, 49
setLabel, 50
setLabel,arm,character-method
        (setLabel), 50
setSubjects, 50
setSubjects,arm,integer-method
        (setSubjects), 50
setSubjects,dataset,integer-method
        (setSubjects), 50
Settings, 51
setupPlanDefault, 51
setupPlanSequential, 52
shadedPlot, 52
simulate, 53
simulate,campsis_model,data.frame,character,events,scenarios,function,character,output_function,integer
        (simulate), 53
simulate,campsis_model,dataset,character,events,scenarios,function,character,output_function,integer,in
        (simulate), 53
simulate,campsis_model,tbl_df,character,events,scenarios,function,character,output_function,integer,int
        (simulate), 53
simulate,campsis_model,tbl_df,mrgsolve_engine,events,scenarios,function,character,output_function,integ
        (simulate), 53
simulate,campsis_model,tbl_df,rxode_engine,events,scenarios,function,character,output_function,integer,
        (simulate), 53
simulation_engine-class, 57
simulation_progress-class, 58
simulation_settings-class, 58
SimulationProgress, 57
Solver, 59
solver_settings-class, 59
spaghettiPlot, 60
standardiseTime, 60
time_varying_covariate-class, 61
TimeVaryingCovariate, 61
treatment-class, 61
treatment_iov-class, 62
treatment_iovs-class, 62
undefined_distribution-class, 62
UniformDistribution, 63
VPC, 63
vpcPlot, 64
weeks, 64
years, 65
```